Felix Scheidhammer, supervised by Benjamin Busam, Christoph Hennersperger

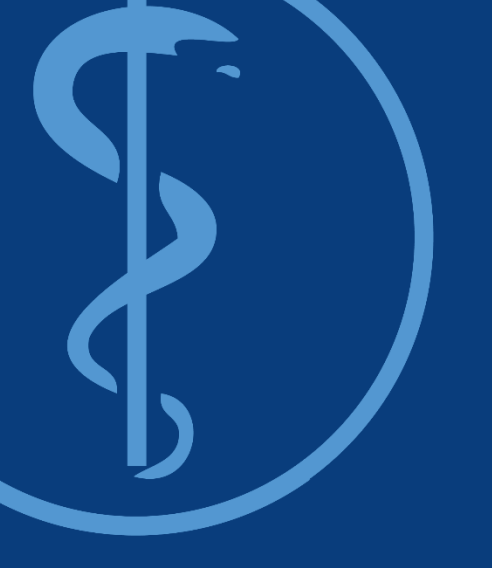

BA Final: Pose-aware rendering of live ultrasound data for mixed medical AR

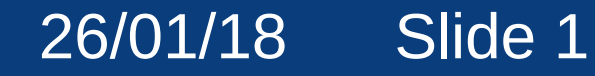

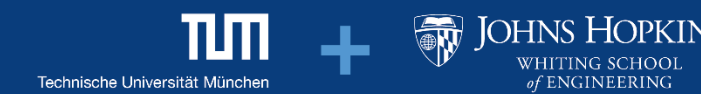

## **Structure**

- Motivation
- Goal
- State-of-the-Art
- Setup
- Framework
- Results

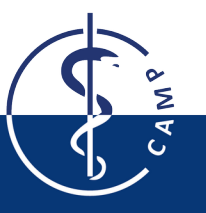

# **Motivation**

- Teaching
- Find past poses
- Possibly as HMD
- Exchangeable display

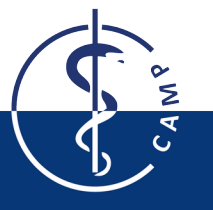

# **Goal**

- Augmenting tracked live ultrasound data on a tracked Android device (Tablet, Smartphone, Google Cardboard)
- Live-Guidance to find past measures

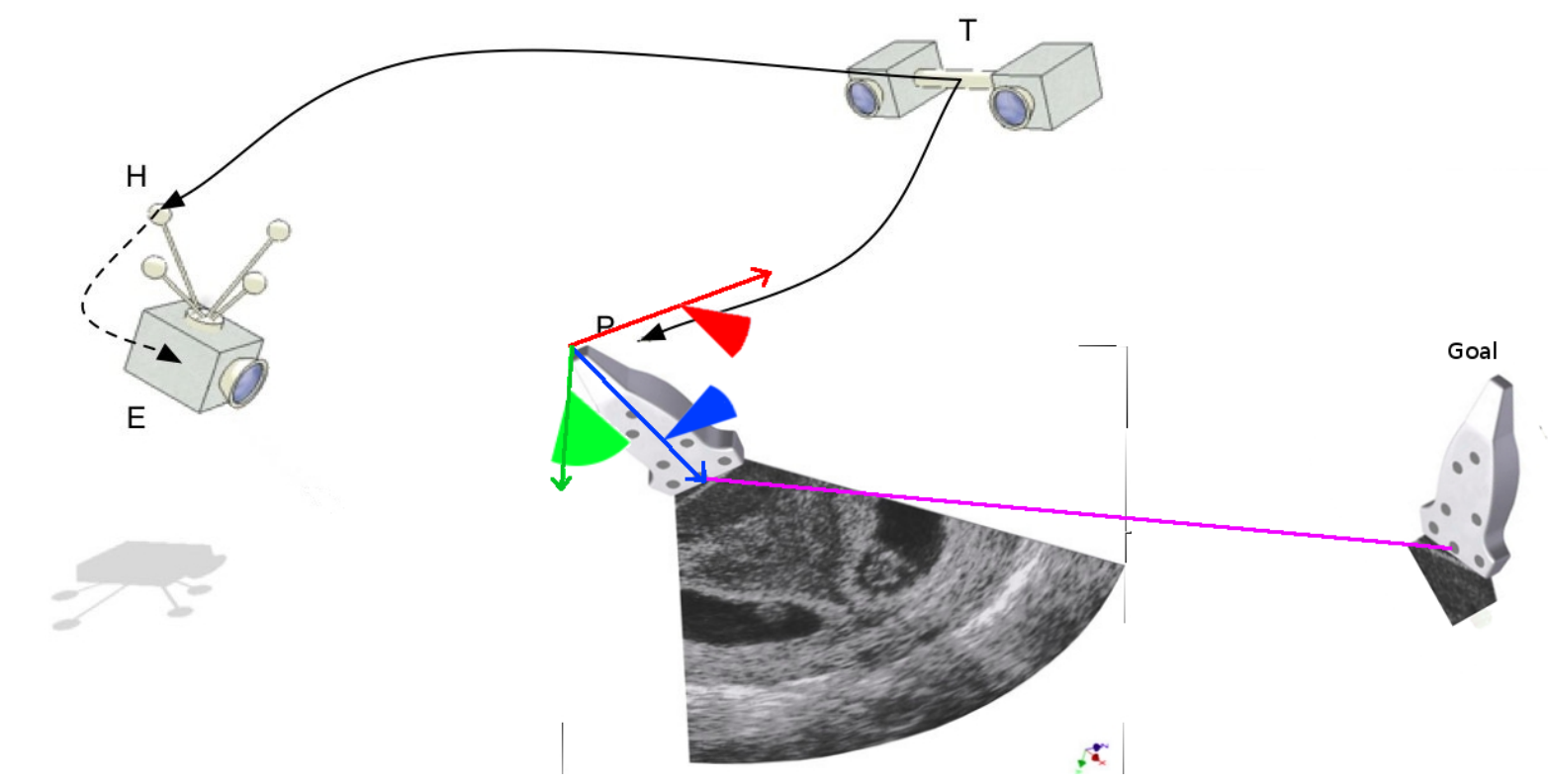

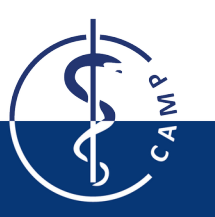

CAMP at TUM and Framos. <http://campar.in.tum.de/Chair/HandEyeCalibration> 05/09/17 and [https://www.framos.com/us/solutions/medical/optical-tracking-system/ 05/09/17](https://www.framos.com/us/solutions/medical/optical-tracking-system/)

AR application for live ultrasound<br>
Fig. 1. Communication of live ultrasound Felix Scheidhammer

# **First live ultrasound with AR**

- live ultrasound data (1-2 fps) augmented on a HMD in 1992
- Polhemus EM Tracker

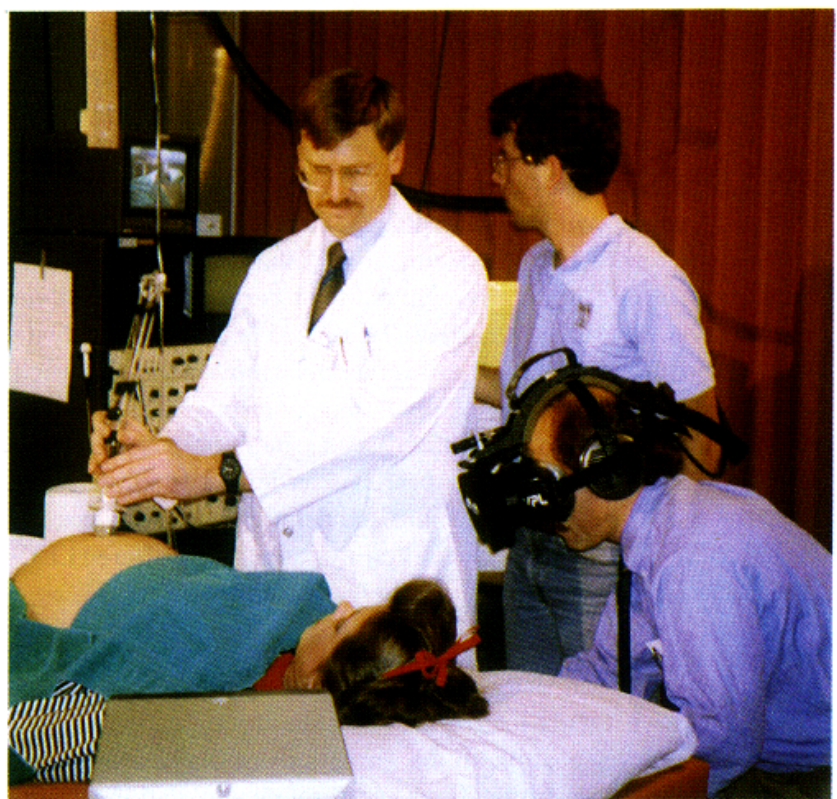

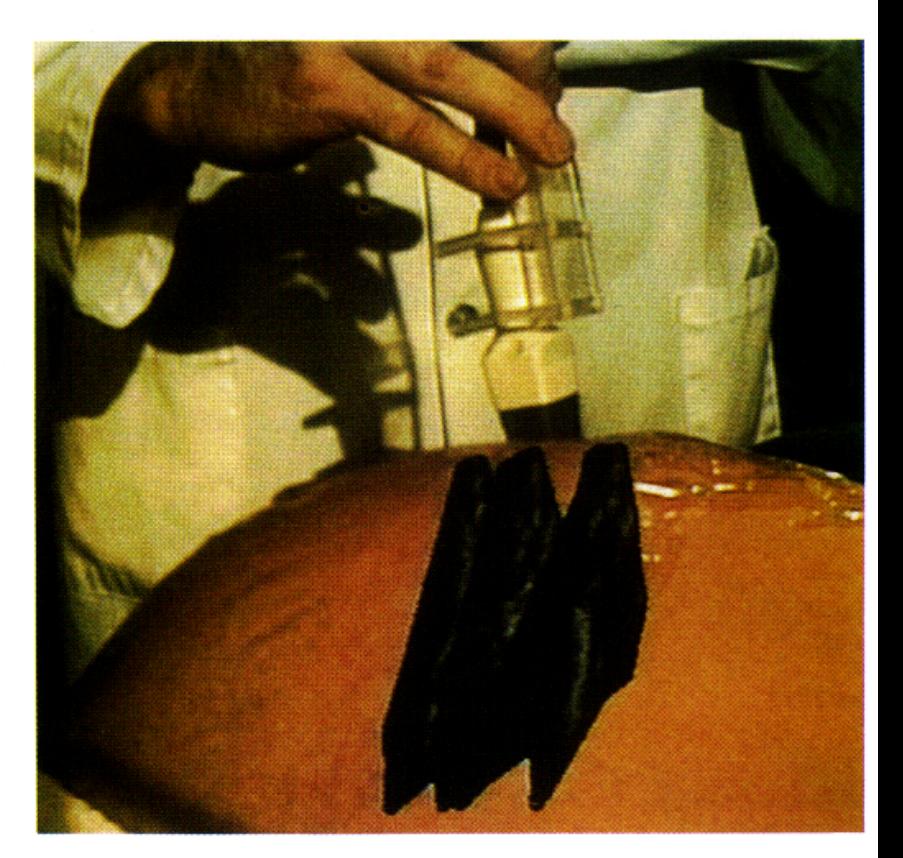

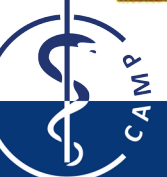

[Bajura et al. 1992 "Merging virtual objects with the real world: Seeing ultrasound imagery within the patient"](https://www.researchgate.net/publication/220721730_Merging_virtual_objects_with_the_real_world_Seeing_ultrasound_imagery_within_the_patient) [SIGGRAPH 1992](https://www.researchgate.net/publication/220721730_Merging_virtual_objects_with_the_real_world_Seeing_ultrasound_imagery_within_the_patient)

AR application for live ultrasound An application for live ditrasound<br>Felix Scheidhammer 26/01/18 Slide 5

## **AR-driven Needle Application**

- Modified Sony Glasstron LDI-D100 HMD
- Image-guided technologies FlashPoint™ 5000 optoelectronic tracker

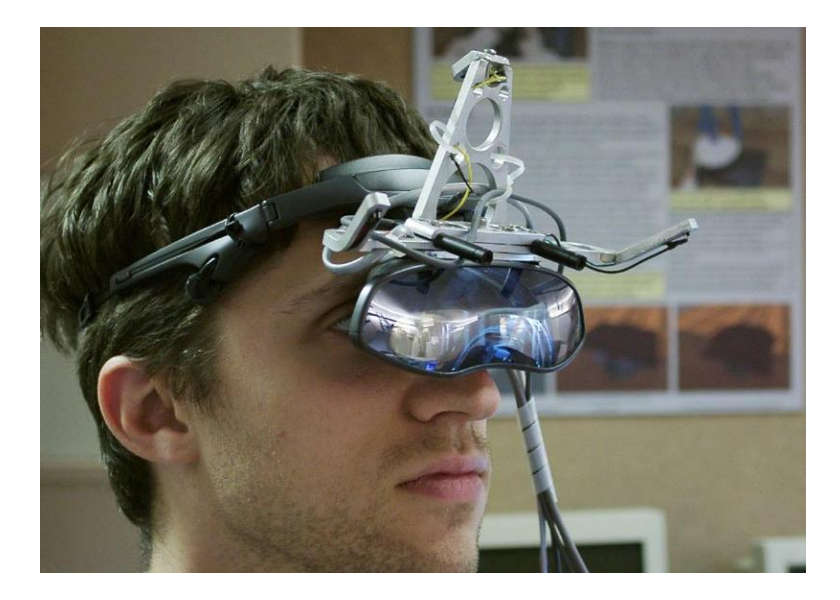

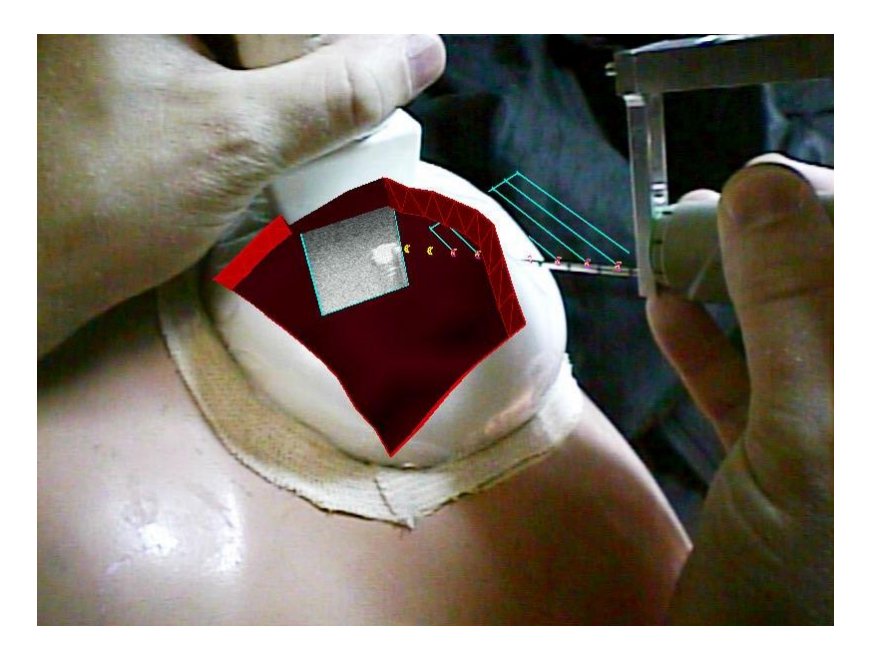

[Rosenthal M. et al. 2001 "Augmented Reality Guidance for Needle Biopsies: A Randomized, Controlled Trial in Phantoms"](https://link.springer.com/chapter/10.1007/3-540-45468-3_29)  [- MICCAI 2001](https://link.springer.com/chapter/10.1007/3-540-45468-3_29)

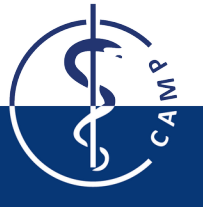

# **Mobile 3D**

- Teaching system for the use of ultrasound device
- Mobile live AR on iOS and Android
- Marker based tracking (Vuforia)
- Deforming heart

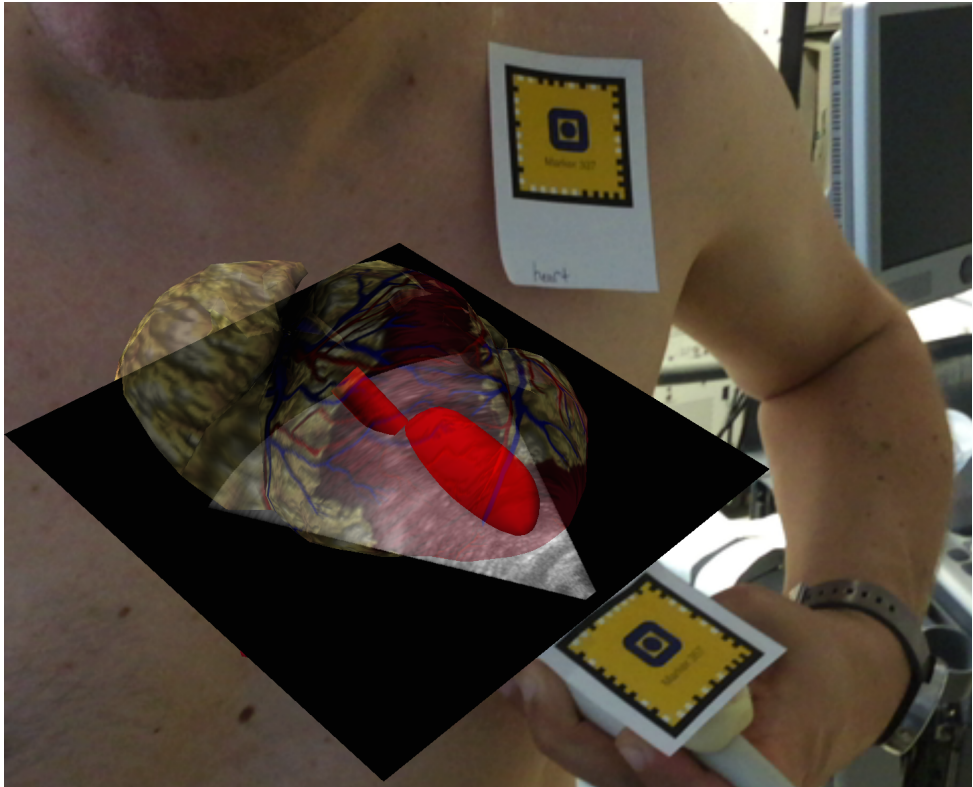

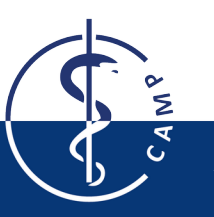

[Palmer, C. L. et al. 2015 "Mobile 3D augmented-reality system for ultrasound applications" IUS 2015](http://ieeexplore.ieee.org/document/7329199/)

AR application for live ultrasound An application for live ditrasound and the control of the control of the control of the 26/01/18 Slide 7 and 26/01/18 Slide 7 and 26/01/18 Slide 7 and 26/01/18 Slide 7 and 26/01/18 Slide 7 and 26/01/18 Slide 7 and 2010 and

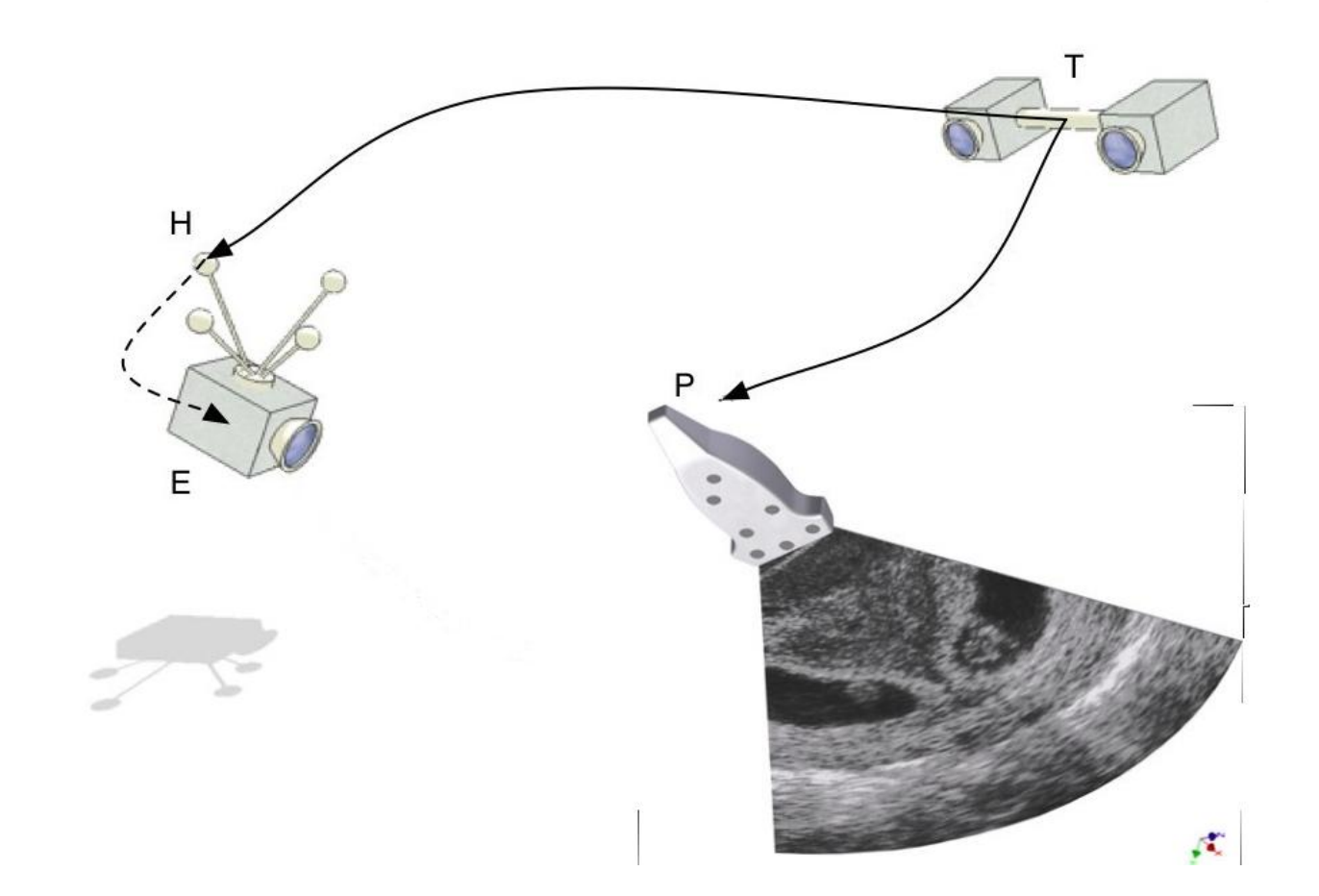

CAMP at TUM and Framos. <http://campar.in.tum.de/Chair/HandEyeCalibration> 05/09/17 and [https://www.framos.com/us/solutions/medical/optical-tracking-system/ 05/09/17](https://www.framos.com/us/solutions/medical/optical-tracking-system/)

26/01/18 AR application for live ultrasound Felix Scheidhammer Slide 8

- Android device (Smartphone, Tablet)
	- with Api-level  $>= 21$  (5.0 / Lollipop)
- Android Smartphone: Samsung Galaxy J5 (2016)
	- Android 6.0 (API Level 23 / Marshmallow)
	- 5,2'' Display
	- Resolution 1280\*720 (HD)
	- 2 GB RAM
	- CMOS 13.0MP (aperture F1.9)
	- Video recording with Resolution 1280\*720 @30fps
	- 1.2GHz Quadcore

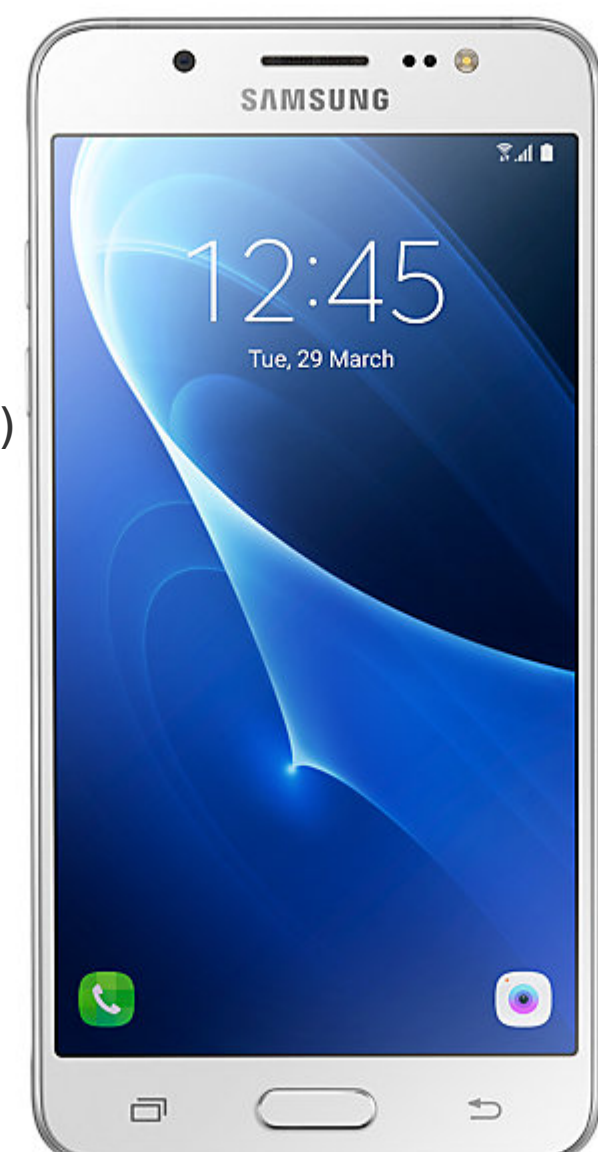

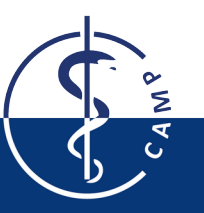

<http://www.samsung.com/ph/smartphones/galaxy-j5-2016-j510gn/SM-J510GZDUXTC/> 21/01/18

- Android Device
- Ultrasound Probe (calibrated to NDI-Marker)

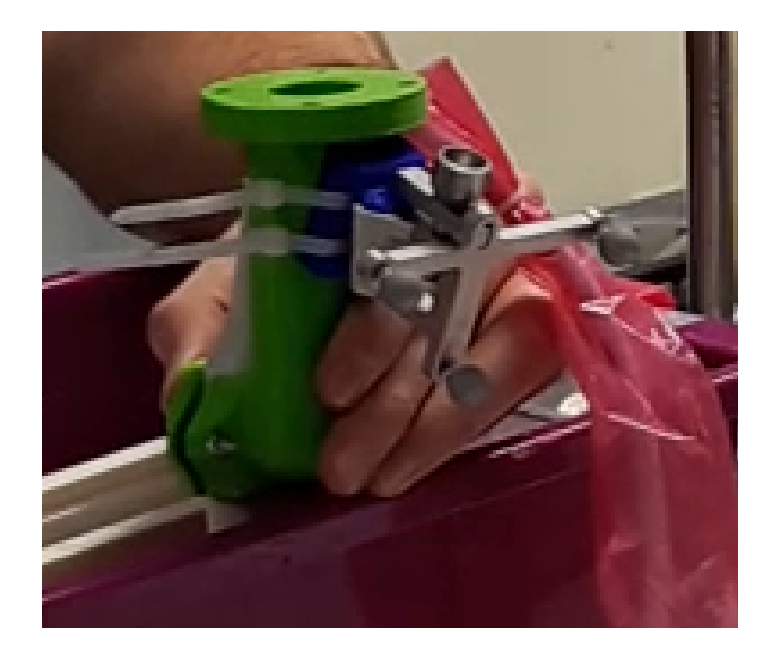

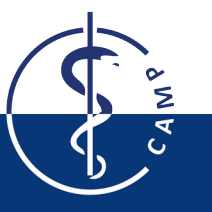

Extendition for live ultrasound<br>
26/01/18 Slide 10 Felix Scheidhammer

- Android Device
- Ultrasound Probe
- Switch/Hub for local network (OpenIGTLink)
- NDI Polaris Vicra

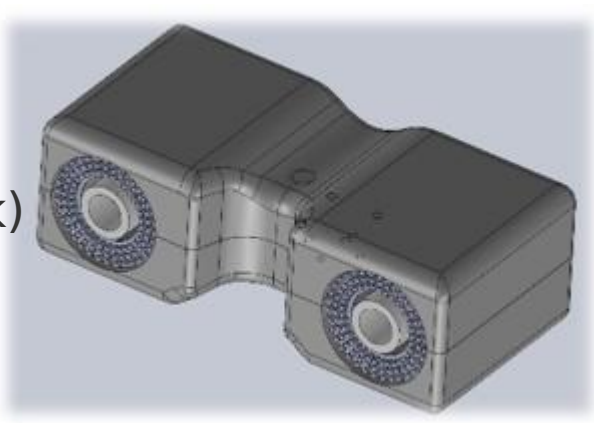

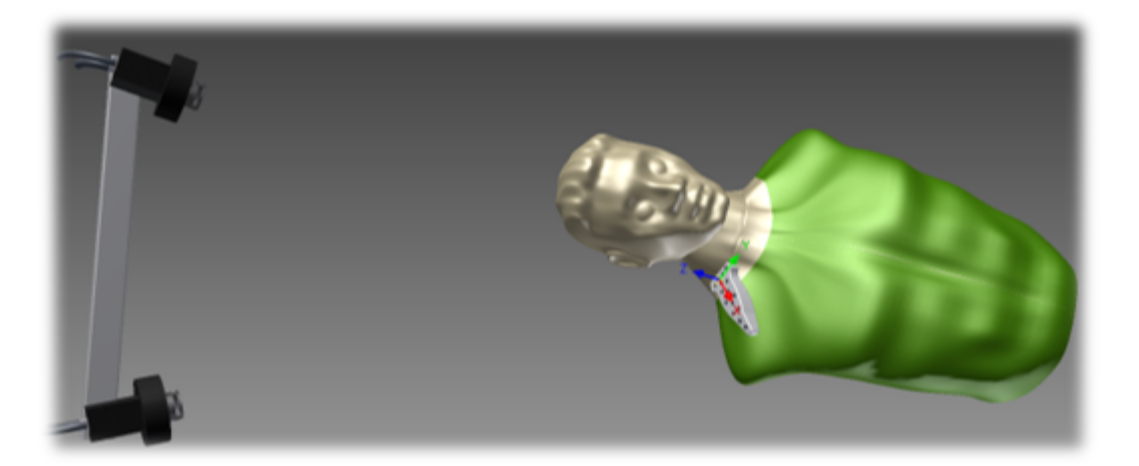

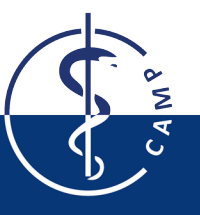

AR application for live ultrasound<br>
Felix Cabaidharana are all announced a control of the US of the US of the US of the US of the US of the US of the US of the US of the US of the US of the US of the US of the US of the US Felix Scheidhammer

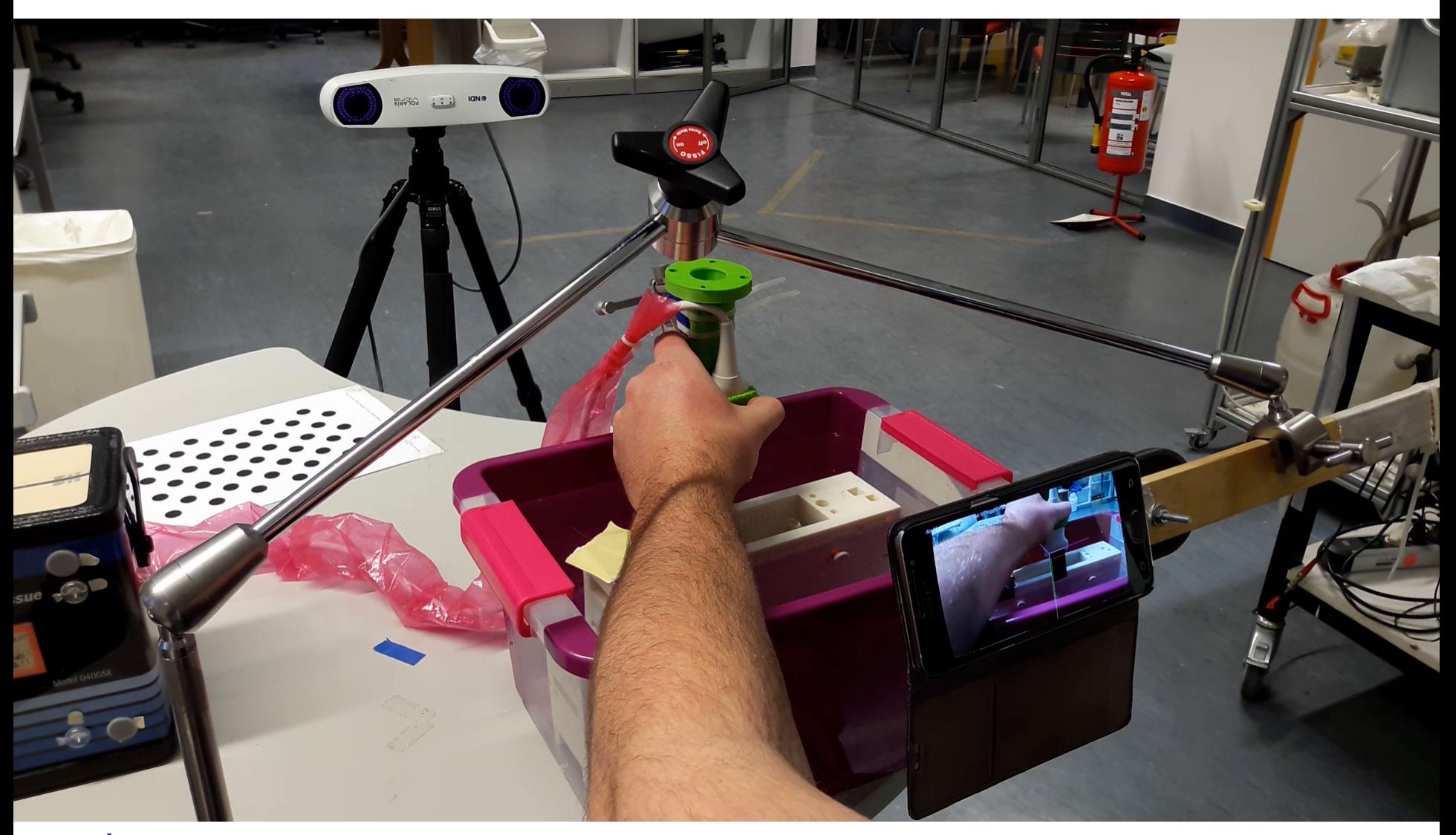

![](_page_11_Picture_1.jpeg)

26/01/18 AR application for live ultrasound Felix Scheidhammer Slide 12

![](_page_12_Figure_0.jpeg)

• if Y is unknown

![](_page_13_Figure_2.jpeg)

![](_page_13_Figure_3.jpeg)

![](_page_13_Picture_4.jpeg)

<http://campar.in.tum.de/Chair/HandEyeCalibration> 05/09/17

26/01/18 AR application for live ultrasound Felix Scheidhammer Slide 14

- Capture n  $(-20)$  pictures and poses at the same time ("stations")
- OpenCV: calibrate [Zhang 2000]
	- intrinsic parameters
	- n extrinsic transforms B<sub>i</sub>

![](_page_14_Figure_5.jpeg)

![](_page_14_Figure_6.jpeg)

![](_page_14_Picture_7.jpeg)

[http://campar.in.tum.de/Chair/](http://campar.in.tum.de/Chair/HandEyeCalibration) [HandEyeCalibration](http://campar.in.tum.de/Chair/HandEyeCalibration) 05/09/17

26/01/18 AR application for live ultrasound Felix Scheidhammer

[Zhang "A flexible new technique for camera calibration" TPAMI 2000](http://ieeexplore.ieee.org/abstract/document/888718/)

- [Tsai Lenz 1989] linear least-squares solution to find
	- first rotation
	- then translation of X

![](_page_15_Figure_4.jpeg)

![](_page_15_Picture_5.jpeg)

[http://campar.in.tum.de/Chair/](http://campar.in.tum.de/Chair/HandEyeCalibration) [HandEyeCalibration](http://campar.in.tum.de/Chair/HandEyeCalibration) 05/09/17

AR application for live ultrasound<br>
Fig. 1. 26/01/18 Slide 16 Felix Scheidhammer

Tsai, R.Y., Lenz, R.K.: "A new technique for fully autonomous and efficient 3D robotics hand/eye calibration" TRA 1989

- For better results
	- large rotations between stations
	- Large angle between rotation axes
- $\rightarrow$  Take stations in this order for [Tsai Lenz 1989]:

![](_page_16_Figure_5.jpeg)

![](_page_16_Picture_6.jpeg)

Tsai, R.Y., Lenz, R.K.: "A new technique for fully autonomous and efficient 3D robotics hand/eye calibration" TRA 1989

AR application for live ultrasound<br>
Fig. 1. 26/01/18 Slide 17 Felix Scheidhammer

- Capture n  $(-20)$  pictures and poses at the same time ("stations")
- OpenCV: calibrate pictures [Zhang 2000]
	- intrinsic parameters
	- *E G* − n extrinsic transforms  $\frac{E}{C}T \rightarrow$  n same  $\frac{E}{H}T \rightarrow$  average *E H T*

![](_page_17_Figure_5.jpeg)

# **Transformation Averaging**

- The i-th transformation  $\frac{1}{\mu}T_i$  consists of *E H T i*
	- $\blacksquare$  rotation  $\frac{E}{E}R_i$  and translation vector *H*  $R$ <sup>*i*</sup> and translation vector  $\,E\,P_{\mu{O}RG}$

$$
\frac{E}{H}T_i \cdot \frac{H}{H}P = \frac{E}{H}R_i \cdot \frac{H}{H}P + \frac{E}{H_{HORG}}.
$$

*i*

- Average of Rotation
- Average Translation

![](_page_18_Picture_6.jpeg)

# **Transformation Averaging**

- Average over all n rotations: *S*=*argmin R*∈*SO*(3) ∑ *i*=1 *n d* ( *E H*
- Using Weiszfeld algorithm [Hartley 2011]:
	- $-$  Initiate  $S^0$  with any L2-mean, repeat:

 $log(S<sup>T</sup>R)$ 

![](_page_19_Picture_5.jpeg)

![](_page_19_Figure_6.jpeg)

26/01/18 AR application for live ultrasound Felix Scheidhammer

### **Transformation Averaging**

$$
\frac{E}{H}T_i \cdot \frac{H}{H}P = \frac{E}{H}R_i \cdot \frac{H}{H}P + \frac{E}{H_{HORG}}i
$$

- Average of translation:
	- Describe translations relative to coordinate system E':

$$
E' P_{HORG_{i}} = S \cdot \frac{E}{H} R_{i}^{T} \cdot E_{P_{HORG_{i}}}
$$

*i*

*E'*

*PHORG*

*n*

*i*

![](_page_20_Figure_5.jpeg)

![](_page_20_Figure_6.jpeg)

• Average transformation *E'*  $\begin{array}{cc} E & T & = \\ H & \end{array}$ *S E' PHORG*  $\begin{array}{ccccccc} 0 & 0 & 0 & & 1 \end{array}$ 

 $E'$  *P*<sub>*HORG*</sub> =  $\sum$ 

![](_page_20_Picture_8.jpeg)

![](_page_20_Picture_9.jpeg)

# **Rendering**

- Distortion correction of received images from Camera
	- Known undistortion [[BouguetMCT MATLAB calibration tool](http://www.vision.caltech.edu/bouguetj/calib_doc/)] + [Zhang2000]:

$$
r_u = r_d * (1 + k_1 * r_d^2 + k_2 * r_d^4 + k_3 * r_d^6)
$$

- Undistort once (bilinearly interpolated)
- positions as color  $\rightarrow$  lookup table

![](_page_21_Figure_6.jpeg)

![](_page_22_Figure_0.jpeg)

## **Rendering**

- Transform Ultrasound Image to Camera view
- perspective projection

![](_page_23_Figure_3.jpeg)

AR application for live ultrasound<br>
Felix Cabaidharana are un annound and a complete the control of the 24 Felix Scheidhammer

#### **Guidance**

![](_page_24_Picture_1.jpeg)

![](_page_24_Picture_2.jpeg)

AR application for live ultrasound<br>
Falix Cabaidhamnan Felix Scheidhammer

#### **Results**

![](_page_25_Picture_1.jpeg)

26/01/18 AR application for live ultrasound Felix Scheidhammer Slide 26

![](_page_26_Picture_0.jpeg)

#### **Results**

![](_page_27_Figure_1.jpeg)

delay of 1.15s on average

AR application for live ultrasound<br>
Fig. 1. 26/01/18 Slide 28 Felix Scheidhammer

## **Results**

- Empirical Evaluation:
	- Standard:  $~8.58$ s
	- $-$  AR:  $\sim$ 9.56s
	- Guided:  $\sim$ 9.4s

![](_page_28_Picture_5.jpeg)

- Overall positive feedback (except delay, screen size)
- Task too easy

![](_page_28_Picture_8.jpeg)

#### **Questions?**

![](_page_29_Picture_1.jpeg)

26/01/18 AR application for live ultrasound Felix Scheidhammer Slide 30